# **Basic Concepts for Modelling Enzyme Kinetics**

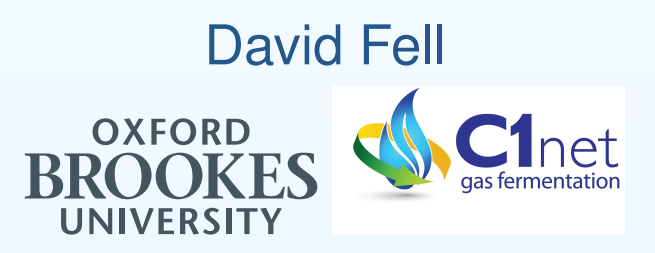

email: dfell@brookes.ac.ukhttp://mudshark.brookes.ac.uk

September 28, 2015

# **Outline**

•

<span id="page-1-0"></span>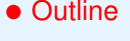

[Fundamentals](#page-2-0) of Enzyme Kinetics

[Simulating](#page-8-0) an enzymetime course

[Accounting](#page-17-0) for theProduct

Enzyme kinetics and

[pathway](#page-22-0) steady states

Stochastic [Modelling](#page-30-0)

[Reading](#page-31-0)

- $\bullet$ Michaelis–Menten enzyme kinetics
- $\bullet$ Simulating an enzyme time course
- $\bullet$  Accounting for the product
	- Enzyme kinetics and steady state of <sup>a</sup> pathway

<span id="page-2-0"></span>• [Outline](#page-1-0)

#### [Fundamentals](#page-2-0) of Enzyme Kinetics

• Initial Rate

**[Measurements](#page-3-0)** 

 • Making Initial Rate **[Measurements](#page-4-0)** 

• Chemical and [Enzyme](#page-5-0) Reactions**Differ** 

• [Michaelis–Menten](#page-6-0) Enzyme Kinetics

 $\bullet$  The [Meaning](#page-7-0) of  $K_\mathrm{m}$ 

 [Simulating](#page-8-0) an enzymetime course

[Accounting](#page-17-0) for theProduct

Enzyme kinetics and[pathway](#page-22-0) steady states

Stochastic [Modelling](#page-30-0)

[Reading](#page-31-0)

# **Fundamentals of EnzymeKinetics**

#### **Initial Rate Measurements**

<span id="page-3-0"></span>• [Outline](#page-1-0)

[Fundamentals](#page-2-0) of Enzyme Kinetics

• Initial Rate **[Measurements](#page-3-0)** 

 • Making Initial Rate **[Measurements](#page-4-0)** 

• Chemical and [Enzyme](#page-5-0) Reactions

**Differ** 

• [Michaelis–Menten](#page-6-0) Enzyme Kinetics

 $\bullet$  The [Meaning](#page-7-0) of  $K_\mathrm{m}$ 

 [Simulating](#page-8-0) an enzymetime course

[Accounting](#page-17-0) for theProduct

Enzyme kinetics and[pathway](#page-22-0) steady states

Stochastic [Modelling](#page-30-0)

[Reading](#page-31-0)

The *rate of an enzyme reaction,*  $v$ *,* is now defined as the change in *concentration* of product in unit time. Formerly it was defined as the *amount*, in moles or  $\mu$ moles, formed per unit time (which is now termed the *rate of conversion* and used as <sup>a</sup> basis for the unit of enzyme catalytic activity).

Since there is usually 100% conversion of substrates to products, rates can usually also be measured by use of substrate.

Unless otherwise stated, rates refer to *initial rates*, the instantaneous rate for known concentrations of substrates *in the absence of products*.

#### **Making Initial Rate Measurements**

<span id="page-4-0"></span>• [Outline](#page-1-0)

[Fundamentals](#page-2-0) of

Enzyme Kinetics

• Initial Rate

**[Measurements](#page-3-0)** 

• Making Initial Rate

#### **[Measurements](#page-4-0)**

• Chemical and [Enzyme](#page-5-0) Reactions**Differ** 

• [Michaelis–Menten](#page-6-0) Enzyme Kinetics

 $\bullet$  The [Meaning](#page-7-0) of  $K_\mathrm{m}$ 

 [Simulating](#page-8-0) an enzymetime course

[Accounting](#page-17-0) for the**Product** 

Enzyme kinetics and[pathway](#page-22-0) steady states

Stochastic [Modelling](#page-30-0)

[Reading](#page-31-0)

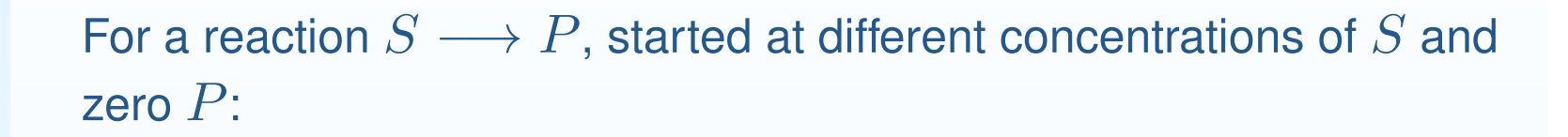

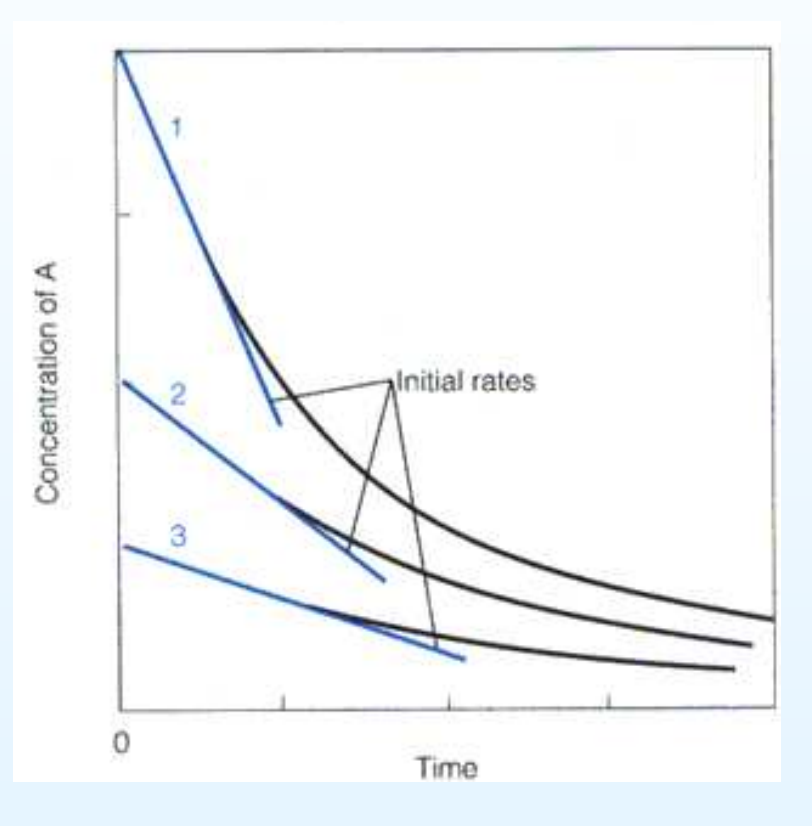

Initial rate measurement is easier with continuous rather thanintermittent or spot measurement.

## **Chemical and Enzyme Reactions Differ**

<span id="page-5-0"></span>• [Outline](#page-1-0)

[Fundamentals](#page-2-0) of Enzyme Kinetics

• Initial Rate

**[Measurements](#page-3-0)** 

 • Making Initial Rate **[Measurements](#page-4-0)** 

• Chemical and [Enzyme](#page-5-0) Reactions

**Differ** 

• [Michaelis–Menten](#page-6-0) Enzyme Kinetics

 $\bullet$  The [Meaning](#page-7-0) of  $K_\mathrm{m}$ 

 [Simulating](#page-8-0) an enzymetime course

[Accounting](#page-17-0) for the**Product** 

Enzyme kinetics and[pathway](#page-22-0) steady states

Stochastic [Modelling](#page-30-0)

[Reading](#page-31-0)

For a simple chemical reaction S → P, the uncatalysed *rate* of<br>reaction in the absence of *P would pormally be directly proport*i reaction in the absence of  $P$  would normally be directly proportional to  $S,$  i.e.

$$
v=k.S
$$

where  $v$  is the rate and  $k$  is a rate constant. (This is known as first–order kinetics.)

Enzyme-catalysed reactions are different: the rate does not dependlinearly on substrate concentration.

#### **Michaelis–Menten Enzyme Kinetics**

<span id="page-6-0"></span>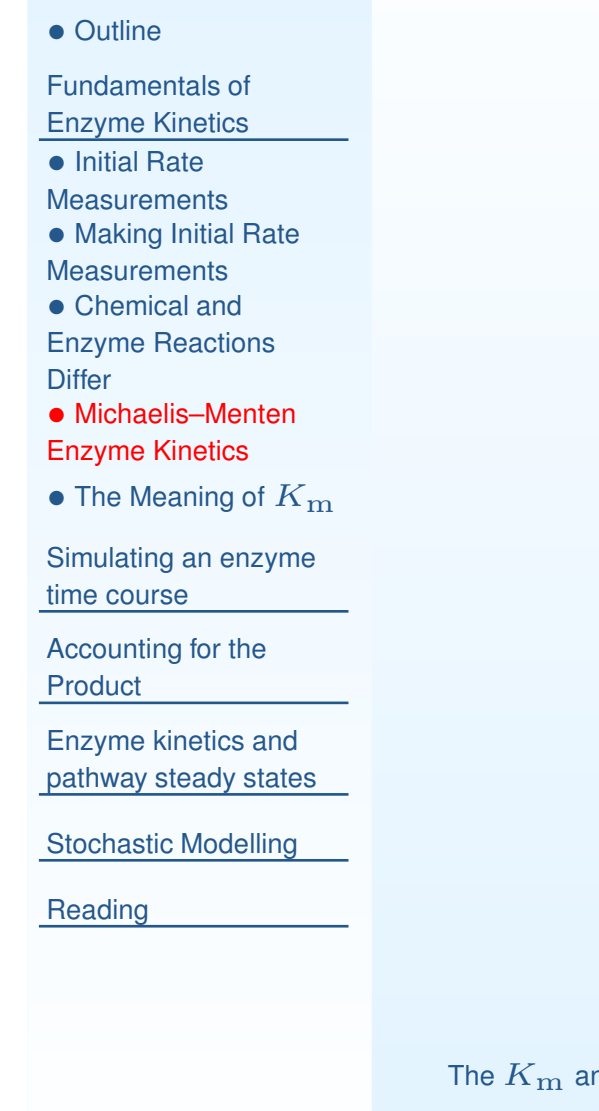

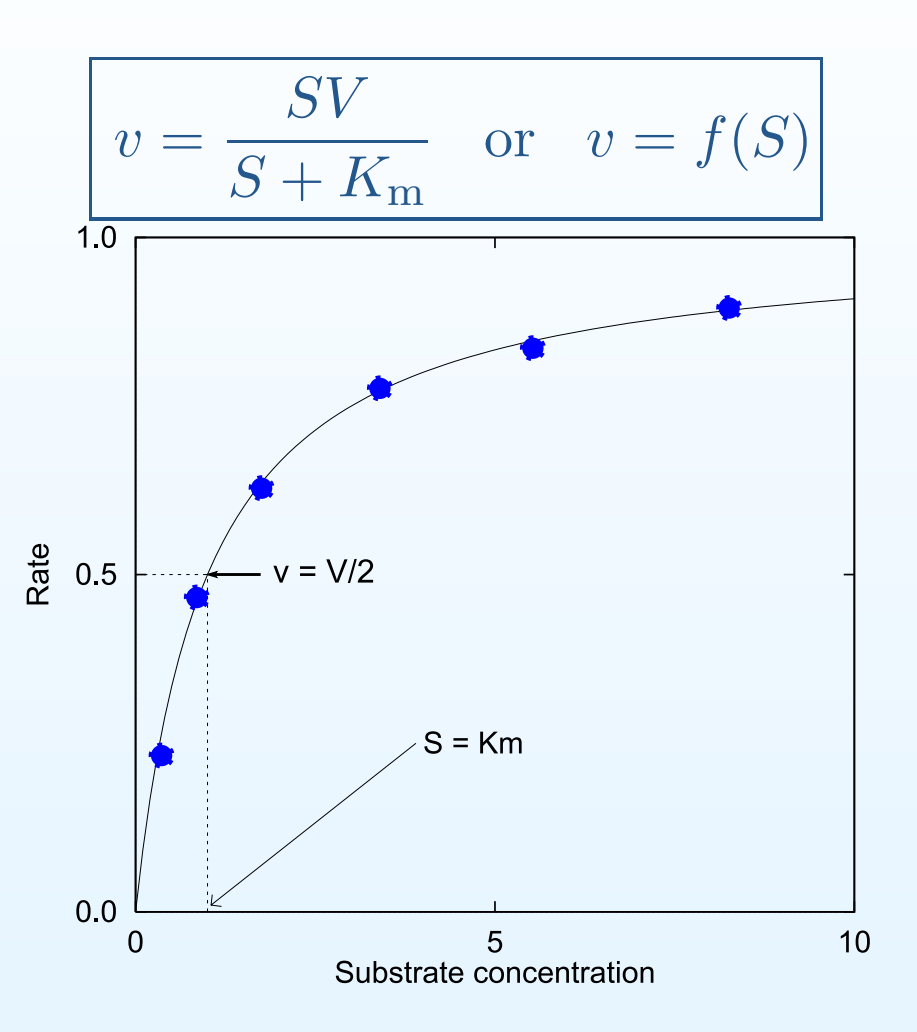

The  $K_{\mathbf m}$  and  $V$  have arbitarily been set to 1, where  $V$  is the *limiting rate* (or maximum velocity,  $V_{\mathbf m}$ ) and  $K_{\mathbf m}$  is the *Michaelis constant*.

# The Meaning of  $K_\mathrm{m}$

<span id="page-7-0"></span>• [Outline](#page-1-0)

[Fundamentals](#page-2-0) of

Enzyme Kinetics

• Initial Rate

**[Measurements](#page-3-0)** 

 • Making Initial Rate **[Measurements](#page-4-0)** 

• Chemical and [Enzyme](#page-5-0) Reactions

**Differ** 

- [Michaelis–Menten](#page-6-0) Enzyme Kinetics
- $\bullet$  The [Meaning](#page-7-0) of  $K_\mathrm{m}$

 [Simulating](#page-8-0) an enzymetime course

[Accounting](#page-17-0) for the**Product** 

Enzyme kinetics and[pathway](#page-22-0) steady states

Stochastic [Modelling](#page-30-0)

[Reading](#page-31-0)

$$
v = \frac{SV}{S + K_{\rm m}}
$$

Consider the case where  $K_\mathrm{m}=S_\mathrm{r}$  Then:

$$
v = \frac{SV}{S+S} = \frac{SV}{2S} = \frac{V}{2}
$$

That is, K<sup>m</sup> is the *substrate concentration* at which the initial rate of reaction is half  $V$ .

Its usual unit is mol·dm<sup>-3</sup>, i.e. M, or a derivative (e.g. mM).

<span id="page-8-0"></span>• [Outline](#page-1-0)

[Fundamentals](#page-2-0) of Enzyme Kinetics

[Simulating](#page-8-0) an enzymetime course

• Time Course of a **[Reaction](#page-9-0)** 

 • [Derivatives,](#page-11-0) finite changes and integration

• Euler [Integration](#page-14-0)

• Euler by [Spreadsheet](#page-15-0)

• But Don't Use Euler [Integration](#page-16-0)

[Accounting](#page-17-0) for theProduct

Enzyme kinetics and[pathway](#page-22-0) steady states

Stochastic [Modelling](#page-30-0)

[Reading](#page-31-0)

# **Simulating an enzyme timecourse**

## **Time Course of <sup>a</sup> Reaction**

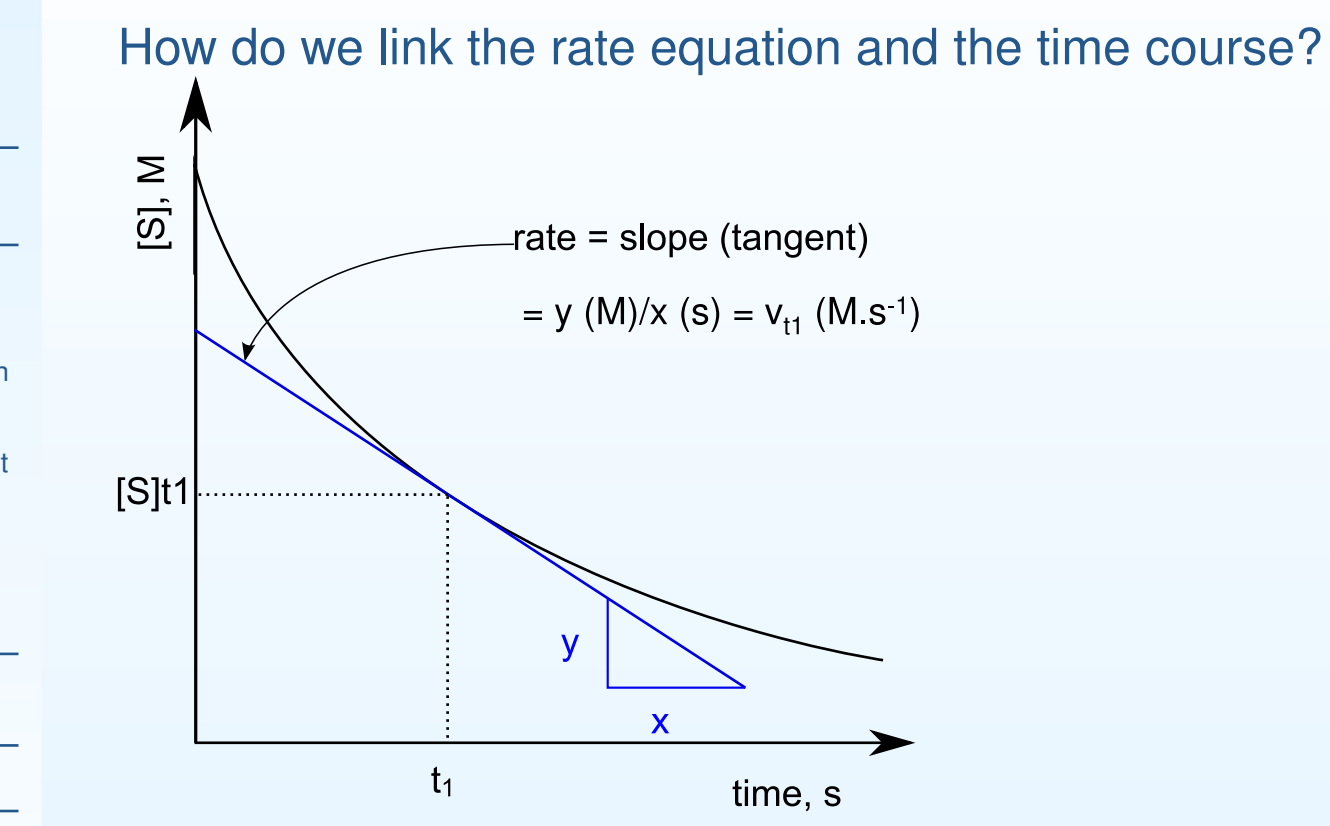

<span id="page-9-0"></span>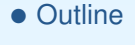

[Fundamentals](#page-2-0) of Enzyme Kinetics

[Simulating](#page-8-0) an enzymetime course

• Time Course of a **[Reaction](#page-9-0)** 

 • [Derivatives,](#page-11-0) finite changes and integration

• Euler [Integration](#page-14-0)

• Euler by [Spreadsheet](#page-15-0)

• But Don't Use Euler [Integration](#page-16-0)

[Accounting](#page-17-0) for theProduct

Enzyme kinetics and[pathway](#page-22-0) steady states

Stochastic [Modelling](#page-30-0)

[Reading](#page-31-0)

#### **Time Course of <sup>a</sup> Reaction**

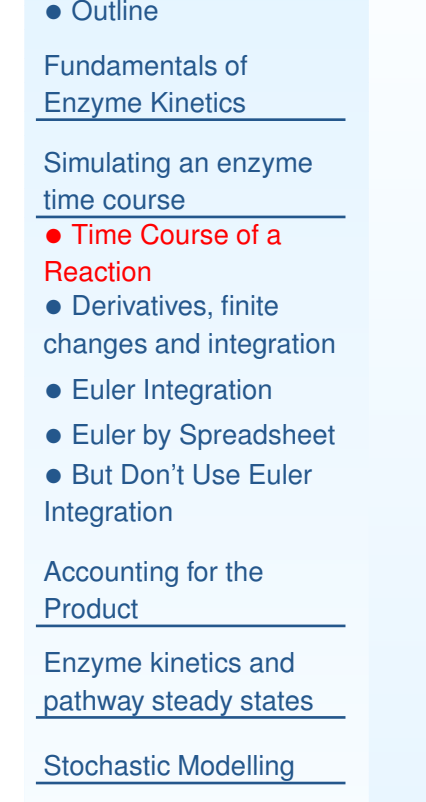

[Reading](#page-31-0)

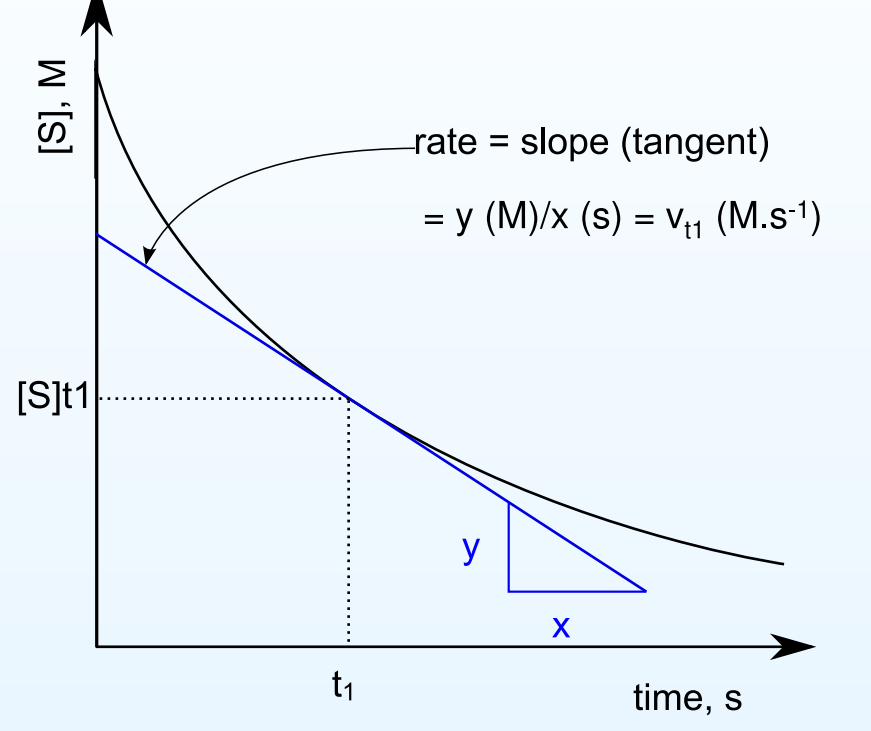

How do we link the rate equation and the time course?

$$
v = -\frac{dS}{dt} = f(S)
$$

This is an OrdinaryDifferential Equation (ODE) becausethe derivative is withrespect to one independent variable, t.

# **Derivatives, finite changes and integration**

<span id="page-11-0"></span>• [Outline](#page-1-0)

[Fundamentals](#page-2-0) of Enzyme Kinetics

[Simulating](#page-8-0) an enzymetime course

• Time Course of a **[Reaction](#page-9-0)** 

• [Derivatives,](#page-11-0) finite

changes and integration

• Euler [Integration](#page-14-0)

• Euler by [Spreadsheet](#page-15-0)

• But Don't Use Euler [Integration](#page-16-0)

[Accounting](#page-17-0) for the

**Product** 

Enzyme kinetics and[pathway](#page-22-0) steady states

Stochastic [Modelling](#page-30-0)

[Reading](#page-31-0)

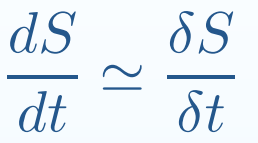

where  $\delta S$  means a small, but not infinitesimal, change in  $S.$ 

## **Derivatives, finite changes and integration**

• [Outline](#page-1-0)

[Fundamentals](#page-2-0) of Enzyme Kinetics

[Simulating](#page-8-0) an enzymetime course

• Time Course of a **[Reaction](#page-9-0)** 

 • [Derivatives,](#page-11-0) finite changes and integration

• Euler [Integration](#page-14-0)

• Euler by [Spreadsheet](#page-15-0)

• But Don't Use Euler [Integration](#page-16-0)

[Accounting](#page-17-0) for the**Product** 

Enzyme kinetics and[pathway](#page-22-0) steady states

Stochastic [Modelling](#page-30-0)

**[Reading](#page-31-0)** 

$$
\frac{dS}{dt} \simeq \frac{\delta S}{\delta t}
$$

where  $\delta S$  means a small, but not infinitesimal, change in  $S.$ Therefore, for a small interval of time,  $\delta t$ , we can calculate the change in  $\delta S$  as:

$$
\delta S \simeq \frac{dS}{dt}.\delta t
$$

## **Derivatives, finite changes and integration**

• [Outline](#page-1-0)

[Fundamentals](#page-2-0) of Enzyme Kinetics

[Simulating](#page-8-0) an enzymetime course

• Time Course of a **[Reaction](#page-9-0)** 

 • [Derivatives,](#page-11-0) finite changes and integration

• Euler [Integration](#page-14-0)

• Euler by [Spreadsheet](#page-15-0)

• But Don't Use Euler [Integration](#page-16-0)

[Accounting](#page-17-0) for the

**Product** 

Enzyme kinetics and[pathway](#page-22-0) steady states

Stochastic [Modelling](#page-30-0)

[Reading](#page-31-0)

$$
\frac{dS}{dt} \simeq \frac{\delta S}{\delta t}
$$

where  $\delta S$  means a small, but not infinitesimal, change in  $S.$ Therefore, for a small interval of time,  $\delta t$ , we can calculate the change in  $\delta S$  as:

$$
\delta S \simeq \frac{dS}{dt}.\delta t
$$

Hence if we know that at  $t_1,$   $S=S_{t_1},$  then  $S$  at  $t_2=t_1+\delta t$  is:

$$
S_{t_2} \simeq S_{t_1} + \frac{dS}{dt}.\delta t
$$

# **Euler Integration**

<span id="page-14-0"></span>• [Outline](#page-1-0)

[Fundamentals](#page-2-0) of Enzyme Kinetics

[Simulating](#page-8-0) an enzymetime course

• Time Course of a **[Reaction](#page-9-0)** 

 • [Derivatives,](#page-11-0) finite changes and integration

- Euler [Integration](#page-14-0)
- Euler by [Spreadsheet](#page-15-0)

• But Don't Use Euler [Integration](#page-16-0)

[Accounting](#page-17-0) for the**Product** 

Enzyme kinetics and[pathway](#page-22-0) steady states

Stochastic [Modelling](#page-30-0)

[Reading](#page-31-0)

- $\bullet$  Repeated application of the previous equation at <sup>a</sup> series of timepoints  $t_0, t_1 \ldots t_n$  allows us to estimate  $S_{t_n}$  given a starting value  $S_{t_0}.$
- $\bullet$  This is the Euler integration method. It is easy to calculate even with a spreadsheet ...
- •The difficult issue is how to choose a suitable value for  $\delta t$

## <span id="page-15-0"></span>**Euler by Spreadsheet**

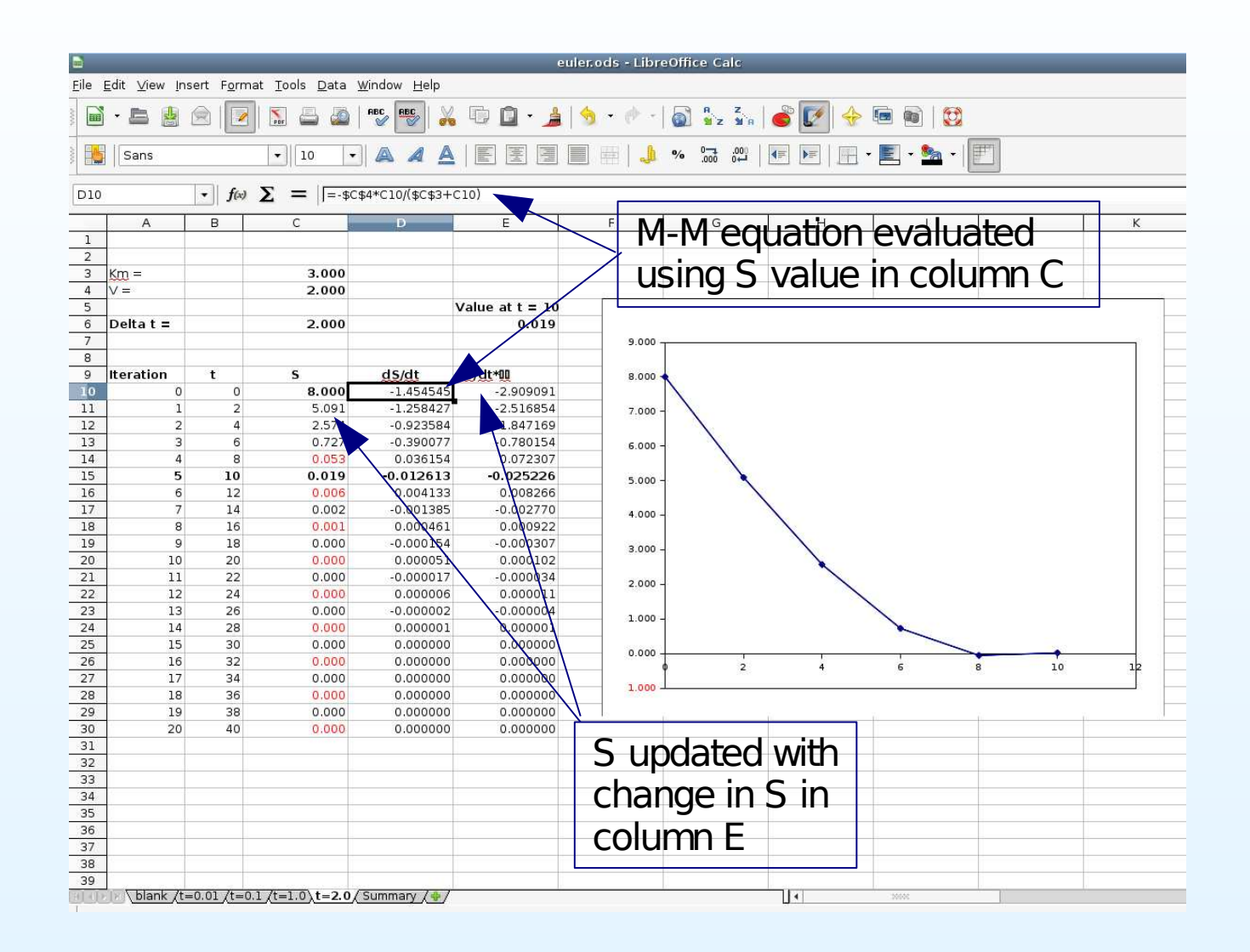

### **But Don't Use Euler Integration**

<span id="page-16-0"></span>• [Outline](#page-1-0)

[Fundamentals](#page-2-0) of Enzyme Kinetics

[Simulating](#page-8-0) an enzymetime course

• Time Course of a **[Reaction](#page-9-0)** 

 • [Derivatives,](#page-11-0) finite changes and integration

• Euler [Integration](#page-14-0)

• Euler by [Spreadsheet](#page-15-0)

• But Don't Use Euler [Integration](#page-16-0)

[Accounting](#page-17-0) for theProduct

Enzyme kinetics and[pathway](#page-22-0) steady states

Stochastic [Modelling](#page-30-0)

**[Reading](#page-31-0)** 

- $\bullet$  The Euler method illustrates the basic principles, but is notadvisable in general. When the function has very variablecurvature (in kinetics, fast and slow processes), no single step length can be chosen to ensure accuracy.
- • Improvements act in <sup>a</sup> number of ways:
	- $\circ$  'Higher order' methods, e.g. Runge-Kutta, use informationfrom more than <sup>a</sup> single point to make estimates, and correct for, the local curvature.
	- $\circ$  $\circ$  Variable step length methods continually adapt the step size according to how rapidly the function is changing.
	- $\circ$  Methods for solving 'stiff' ODEs combine both the previous features (e.g. Gear-type methods) and may also switchbetween methods during the course of the solution.

#### <span id="page-17-0"></span>• [Outline](#page-1-0)

[Fundamentals](#page-2-0) of Enzyme Kinetics

[Simulating](#page-8-0) an enzymetime course

[Accounting](#page-17-0) for the

Product

• The [Reversible](#page-18-0) M-M Eqn.

• Taking the [equation](#page-19-0) apart: 1

• Taking the [equation](#page-20-0) apart: 2

• Taking the [equation](#page-21-0) apart: 3

Enzyme kinetics and[pathway](#page-22-0) steady states

Stochastic [Modelling](#page-30-0)

[Reading](#page-31-0)

# **Accounting for the Product**

#### **The Reversible M–M Eqn.**

$$
v_{net} = \frac{(V_{\rm f}/K_{\rm m,S}) (S - P/K_{\rm eq})}{1 + S/K_{\rm m,S} + P/K_{\rm m,P}}
$$
 or  $v = f(S, P)$ 

<span id="page-18-0"></span>• [Outline](#page-1-0) [Fundamentals](#page-2-0) of

Enzyme Kinetics

[Simulating](#page-8-0) an enzymetime course

[Accounting](#page-17-0) for the

Product

• The [Reversible](#page-18-0) M-M Eqn.

• Taking the [equation](#page-19-0) apart: 1

• Taking the [equation](#page-20-0) apart: 2

• Taking the [equation](#page-21-0) apart: 3

Enzyme kinetics and[pathway](#page-22-0) steady states

Stochastic [Modelling](#page-30-0)

[Reading](#page-31-0)

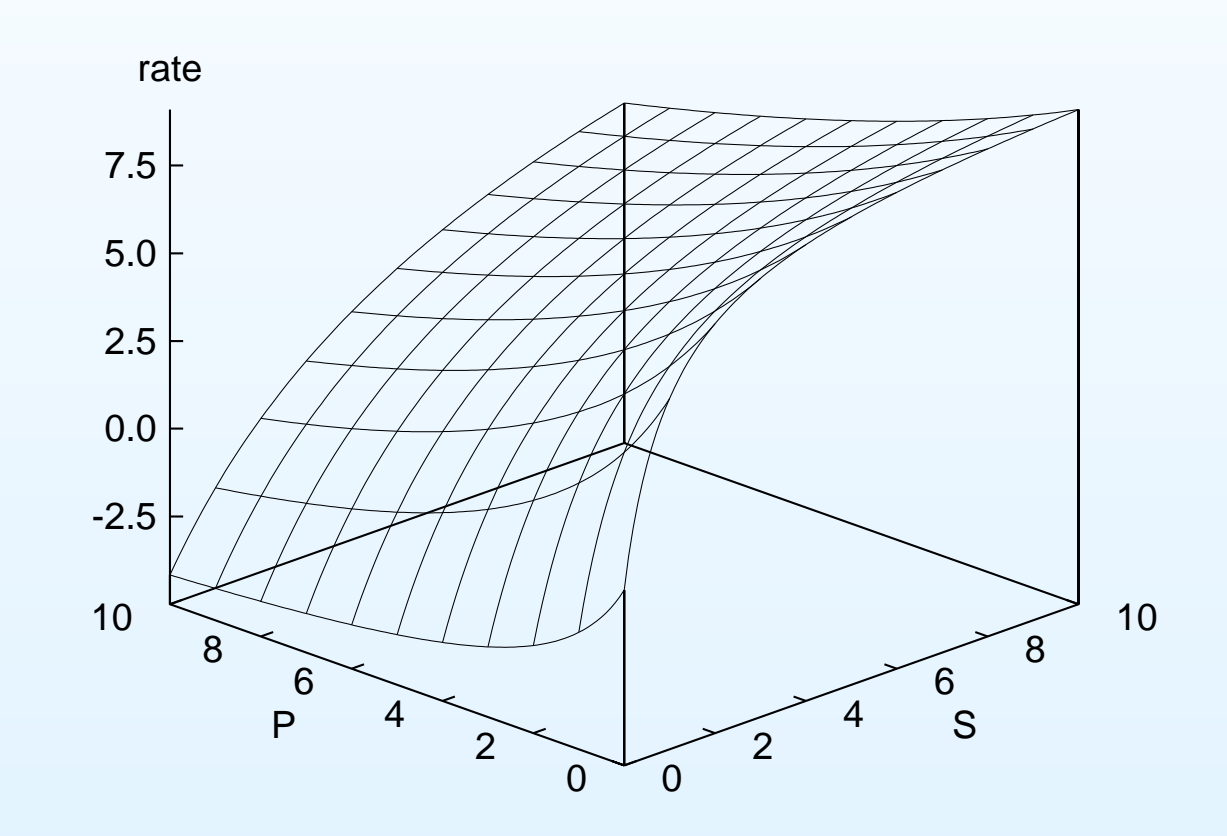

# **Taking the equation apart: 1**

<span id="page-19-0"></span>• [Outline](#page-1-0)

[Fundamentals](#page-2-0) of Enzyme Kinetics

[Simulating](#page-8-0) an enzymetime course

[Accounting](#page-17-0) for the

Product

• The [Reversible](#page-18-0) M-M Eqn.

and

and

- Taking the [equation](#page-19-0) apart: 1
- Taking the [equation](#page-20-0) apart: 2

• Taking the [equation](#page-21-0) apart: 3

Enzyme kinetics and[pathway](#page-22-0) steady states

Stochastic [Modelling](#page-30-0)

**[Reading](#page-31-0)** 

The equation is actually composed of two parts:

$$
v_f = \frac{(V_{\rm f}/K_{\rm m,S})(S))}{1 + S/K_{\rm m,S} + P/K_{\rm m,P}}
$$

$$
v_r = \frac{(V_{\rm f}/K_{\rm m,S})\left(-P/K_{\rm eq}\right)}{1 + S/K_{\rm m,S} + P/K_{\rm m,P}}
$$

$$
v_{net} = v_f + v_r
$$

so it is the numerator term that contains the effect of the reversereaction, whilst the denominator is common.

# **Taking the equation apart: 2**

<span id="page-20-0"></span>• [Outline](#page-1-0)

[Fundamentals](#page-2-0) of Enzyme Kinetics

[Simulating](#page-8-0) an enzymetime course

[Accounting](#page-17-0) for the

**Product** 

• The [Reversible](#page-18-0) M-M Eqn.

• Taking the [equation](#page-19-0) apart: 1

• Taking the [equation](#page-20-0) apart: 2

• Taking the [equation](#page-21-0) apart: 3

Enzyme kinetics and[pathway](#page-22-0) steady states

Stochastic [Modelling](#page-30-0)

**[Reading](#page-31-0)** 

Looking at the forward reaction only:

$$
v_f = \frac{(V_{\rm f}/K_{\rm m,S})(S))}{1 + S/K_{\rm m,S} + P/K_{\rm m,P}}
$$

the equation still contains a term in the product concentration  $P.$ 

This reflects the *product inhibition* that exists because of its binding at the active site, even when the  $K_{\rm eq}$  is so large that the reverse reaction rate  $v_r$  is very small.

# **Taking the equation apart: 3**

Considering the reverse reaction:

<span id="page-21-0"></span>• [Outline](#page-1-0)

[Fundamentals](#page-2-0) of Enzyme Kinetics

[Simulating](#page-8-0) an enzymetime course

[Accounting](#page-17-0) for the

**Product** 

- The [Reversible](#page-18-0) M-M Eqn.
- Taking the [equation](#page-19-0) apart: 1
- Taking the [equation](#page-20-0) apart: 2
- Taking the [equation](#page-21-0) apart: 3

Enzyme kinetics and[pathway](#page-22-0) steady states

Stochastic [Modelling](#page-30-0)

**[Reading](#page-31-0)** 

 $v_r =$  $=\frac{(V_{\rm f}/K_{\rm m,S}) \left(-P/K_{\rm eq}\right)}{1 + S/K_{\rm m,S} + P/K_{\rm m,P}}$ 

This could also be written as the forward component of the equationwritten for  $P \longrightarrow S$ :

$$
v_r = -\frac{(V_r/K_{\rm m,P})(P)}{1 + S/K_{\rm m,S} + P/K_{\rm m,P}}
$$

which shows that:

$$
K_{\text{eq}} = \frac{V_{\text{f}}}{K_{\text{m},\text{S}}}\cdot\frac{K_{\text{m},\text{P}}}{V_{\text{r}}}
$$

This is the *Haldane relationship*, showing that it suffices to knowthree of the four parameters provided the  $K_{\rm eq}$  is known.

<span id="page-22-0"></span>• [Outline](#page-1-0)

[Fundamentals](#page-2-0) of Enzyme Kinetics

[Simulating](#page-8-0) an enzymetime course

[Accounting](#page-17-0) for theProduct

#### Enzyme kinetics and[pathway](#page-22-0) steady states

- Steady State of a [Pathway](#page-23-0)
- [Graphical](#page-24-0) Solution
- Plotting with [Gnuplot](#page-25-0)
- [Interpreting](#page-26-0) the
- Graph <sup>1</sup>
- [Interpreting](#page-28-0) the

Graph — <sup>2</sup>

Stochastic [Modelling](#page-30-0)

[Reading](#page-31-0)

# **Enzyme kinetics and pathwaysteady states**

#### **Steady State of <sup>a</sup> Pathway**

<span id="page-23-0"></span>• [Outline](#page-1-0)

[Fundamentals](#page-2-0) of Enzyme Kinetics

[Simulating](#page-8-0) an enzymetime course

[Accounting](#page-17-0) for theProduct

Enzyme kinetics and[pathway](#page-22-0) steady states

• Steady State of a **[Pathway](#page-23-0)** 

- [Graphical](#page-24-0) Solution
- Plotting with [Gnuplot](#page-25-0)
- [Interpreting](#page-26-0) the
- Graph <sup>1</sup>
- [Interpreting](#page-28-0) the

 $Graph - 2$ 

#### Stochastic [Modelling](#page-30-0)

**[Reading](#page-31-0)** 

Consider the case where an enzyme is in <sup>a</sup> pathway, where itsproduct is present as the substrate of the next enzyme, e.g.:

$$
X.A \xrightarrow{R1} B \xrightarrow{R2} X_C
$$

If both reactions R1 and R2 are Michaelis–Menten enzymes, howwill their rates depend on metabolite B?

# **Graphical Solution**

<span id="page-24-0"></span>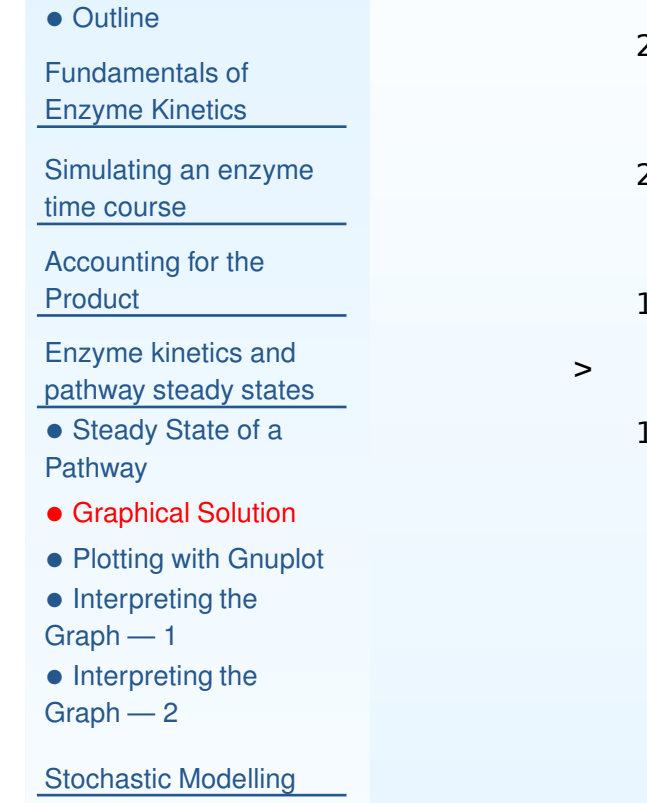

[Reading](#page-31-0)

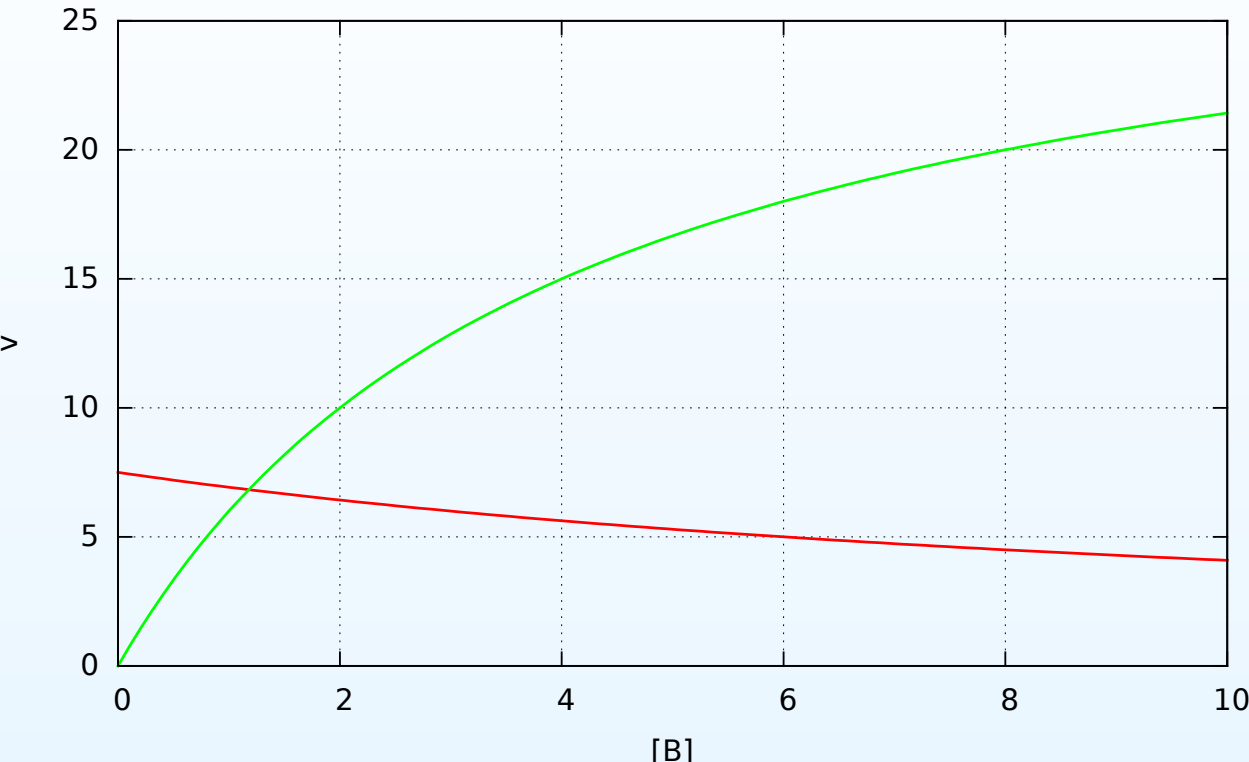

C1netW2 2015 L2: – <sup>22</sup> / <sup>27</sup>

# **Plotting with Gnuplot**

<span id="page-25-0"></span>• [Outline](#page-1-0)

[Fundamentals](#page-2-0) of Enzyme Kinetics

[Simulating](#page-8-0) an enzymetime course

[Accounting](#page-17-0) for the**Product** 

Enzyme kinetics and[pathway](#page-22-0) steady states

• Steady State of a **[Pathway](#page-23-0)** 

- [Graphical](#page-24-0) Solution
- Plotting with [Gnuplot](#page-25-0)

• [Interpreting](#page-26-0) the

 $Graph - 1$ 

• [Interpreting](#page-28-0) the

Graph — <sup>2</sup>

Stochastic [Modelling](#page-30-0)

**[Reading](#page-31-0)** 

~\$ gnuplot  $gnuplot> mm(S) = Vm*S/(Km + S)$ gnuplot>  $\text{rmm}(S,P) = \text{Vm1}*(S - P/Keq1)$  $(Km1*(1+P/Kp1) + S)$ gnuplot> Vm <sup>=</sup> <sup>30</sup> gnuplot> Km <sup>=</sup> <sup>4</sup> gnuplot> Vm1 <sup>=</sup> <sup>15</sup> gnuplot> Keq1 <sup>=</sup> <sup>1000000</sup> gnuplot> Km1 <sup>=</sup> <sup>5</sup>  $g$ nuplot> Kp1 = 6 gnuplot>  $A = 5$ gnuplot> <sup>p</sup>lot [B=0:10] rmm(A,B) wi li lw 3, mm(B) wi li lw <sup>3</sup>

The example was obtained using gnuplot as follows:

<span id="page-26-0"></span>• [Outline](#page-1-0)

[Fundamentals](#page-2-0) of Enzyme Kinetics

[Simulating](#page-8-0) an enzymetime course

[Accounting](#page-17-0) for theProduct

Enzyme kinetics and

 [pathway](#page-22-0) steady states• Steady State of a [Pathway](#page-23-0)

- [Graphical](#page-24-0) Solution
- Plotting with [Gnuplot](#page-25-0)

• [Interpreting](#page-26-0) the

Graph — <sup>1</sup>

• [Interpreting](#page-28-0) the

Graph — <sup>2</sup>

Stochastic [Modelling](#page-30-0)

[Reading](#page-31-0)

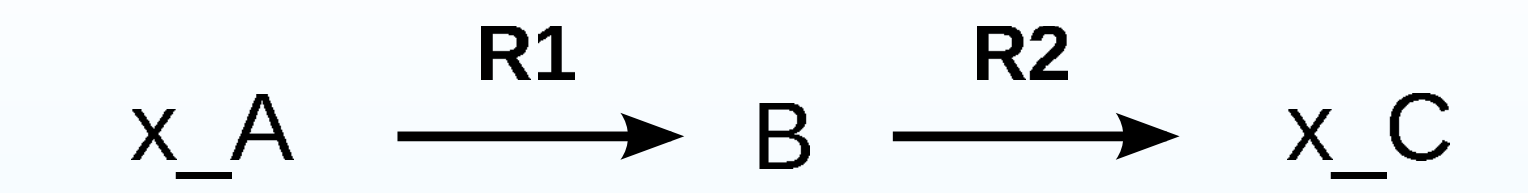

What happens next if B is currently 3.0 mM?

• [Outline](#page-1-0)

[Fundamentals](#page-2-0) of Enzyme Kinetics

[Simulating](#page-8-0) an enzymetime course

[Accounting](#page-17-0) for theProduct

Enzyme kinetics and[pathway](#page-22-0) steady states

• Steady State of a [Pathway](#page-23-0)

• [Graphical](#page-24-0) Solution

• Plotting with [Gnuplot](#page-25-0)

• [Interpreting](#page-26-0) the

Graph — <sup>1</sup>

• [Interpreting](#page-28-0) the

Graph — <sup>2</sup>

Stochastic [Modelling](#page-30-0)

[Reading](#page-31-0)

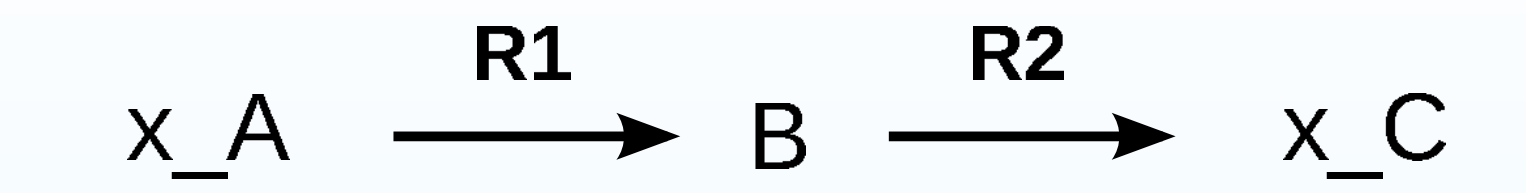

# What happens next if B is currently 3.0 mM?

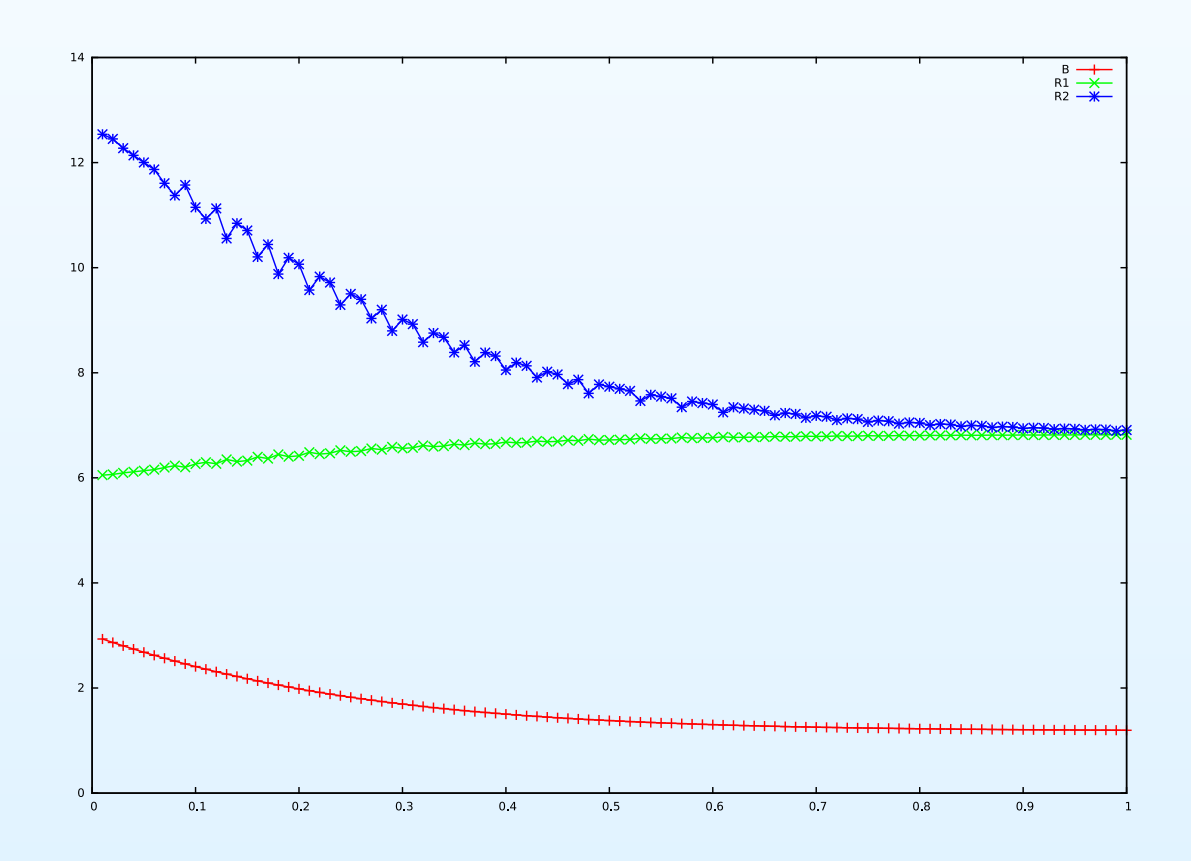

<span id="page-28-0"></span>• [Outline](#page-1-0)

[Fundamentals](#page-2-0) of Enzyme Kinetics

[Simulating](#page-8-0) an enzymetime course

[Accounting](#page-17-0) for the

Product

Enzyme kinetics and

 [pathway](#page-22-0) steady states• Steady State of a [Pathway](#page-23-0)

- [Graphical](#page-24-0) Solution
- Plotting with [Gnuplot](#page-25-0)

• [Interpreting](#page-26-0) the

Graph — <sup>1</sup>

• [Interpreting](#page-28-0) the

Graph — <sup>2</sup>

Stochastic [Modelling](#page-30-0)

[Reading](#page-31-0)

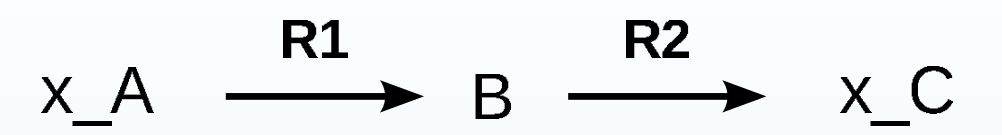

What happens next if B is currently 0.5 mM?

• [Outline](#page-1-0)

[Fundamentals](#page-2-0) of Enzyme Kinetics

[Simulating](#page-8-0) an enzymetime course

[Accounting](#page-17-0) for theProduct

Enzyme kinetics and[pathway](#page-22-0) steady states

• Steady State of a [Pathway](#page-23-0)

• [Graphical](#page-24-0) Solution

• Plotting with [Gnuplot](#page-25-0)

• [Interpreting](#page-26-0) the

Graph — <sup>1</sup>

• [Interpreting](#page-28-0) the Graph — <sup>2</sup>

Stochastic [Modelling](#page-30-0)

[Reading](#page-31-0)

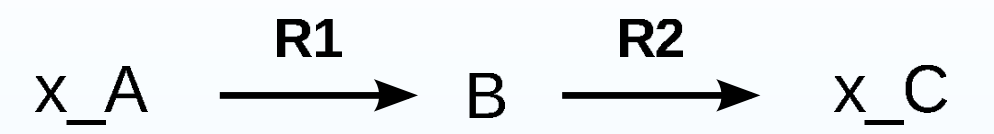

# What happens next if B is currently 0.5 mM?

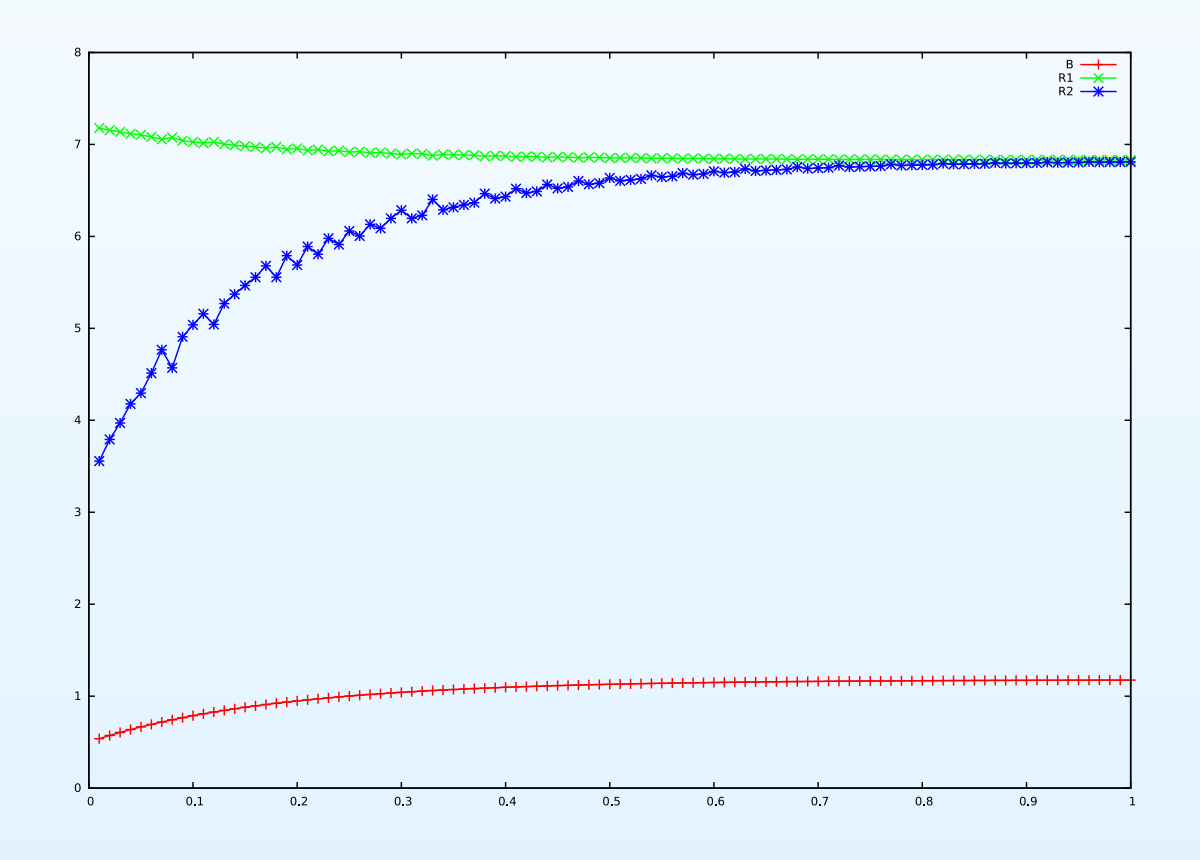

### **Stochastic Dynamic Modelling**

<span id="page-30-0"></span>• [Outline](#page-1-0)

[Fundamentals](#page-2-0) of Enzyme Kinetics

[Simulating](#page-8-0) an enzymetime course

 $\bullet$ 

[Accounting](#page-17-0) for the**Product** 

Enzyme kinetics and[pathway](#page-22-0) steady states

Stochastic [Modelling](#page-30-0)

• Stochastic Dynamic **[Modelling](#page-30-0)** 

**[Reading](#page-31-0)** 

- $\bullet$  Individual molecules/particles of the species are represented with or without spatial information — and the fate of each particleis followed. Track particle numbers, not concentrations.
	- At each small time step, <sup>a</sup> molecule may move, react or remainunchanged with <sup>a</sup> probability related to the diffusion and rateconstants.
- • Computationally demanding; only feasible for modelling small volumes, and outcome is different every time.
- • However, represents the intrinsic variability in systems with small numbers (< 1000) of reacting particles (e.g. DNA molecules, some transcription factors etc).

### <span id="page-31-0"></span>**Reading List**

- $\bullet$  Schuster, S. and Fell, D. A. (2007) Modelling and simulating metabolic networks. In Lengauer, T. (ed.), *Bioinformatics: From Genomes toTherapies*, vol. 2, pp. 755–806. Wiley–VCH, Weinheim
- Fell, D. A. (2008) Metabolic networks. In Képès, F. (ed.), Biological  $\bullet$ Networks, vol. 3 of *Complex Systems and Interdisciplinary Science*. WorldScientific Publishing Co, Singapore